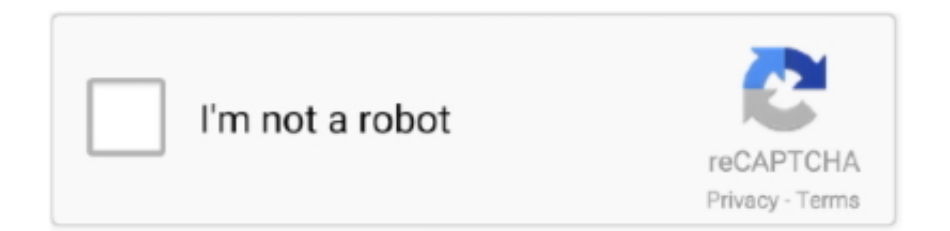

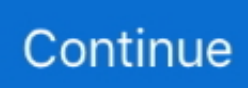

## **Can You Download Xbox App On Mac**

Then, go to your device and install the MEmu software for running the Xbox on Mac device.. This Xbox is holding the average rating 3 6 and developed by http://support xbox.. But, if your device already running the virtual machine such as VMWare Workstation then, you won't be needed Bluestacks software for installing the Xbox Install Xbox with Nox Player Software on Mac DeviceAfter Bluestacks software, if you ask me about the potent software for using Xbox on your Mac device, then I will suggest Nox Player.. Besides music streaming apps, Xbox One also allows you to play media from a USB 1.. All you need to do is to download Apple Music songs to mp3 format, which is supported by Xbox One Media Player app.. Let's explore the process of setting up the Xbox with the assistance of an emulator software.. You don't need Nox Player software to install Xbox Install Xbox with MEmu Software on Mac DeviceMEmu emulator software is unique for the design and gives you fast service to install an android app like Xbox.

I spent an hour or so yesterday messing around with the feature, and although there were occasional hiccups on my good-but-notgreat internet, I was able to play through the opening moments of Crysis Remastered without too much trouble.. 6 on your device To download the Xbox on your Mac device MEmu emulator software is enough.. The installing system of the Xbox with Nox Player is in below First, go to the store of Nox Player and download it for the Xbox Install the Nox Player by signing up with an email ID to get the updated version of the Xbox which is May 18, 2020Now open the Nox Player main page and go to the search bar for looking the Xbox The software will show you the Xbox latest version which is updated on May 18, 2020Select the Xbox from the and click install button to install on your Mac device.. Sony finally added iOS support to its PS Remote Play app last March, and now, with just weeks to go before the Xbox Series X launches, Microsoft has followed suit.. Open the OneCast app on your Mac Make sure that both your Mac and Xbox One are connected to.. Downloading and Installing the Xbox for PC by using an Emulator SoftwareNot only the Mac device but also you can use the Xbox for pc.. 4 and upDeveloper Website of Product:http://support xbox com/Updated Date:May 18, 2020Free Download and Installation Process of the Xbox for Mac with an Emulator Software As the Xbox is offered by Google Commerce Ltd and requires android version of 4.

## **xbox**

xbox, xbox series x, xbox one, xbox series s, xbox 360, xbox one x, xbox live, xbox games, xbox series x restock, xbox controller, xbox game pass, xbox 1

0, 2 0, or 3 0 removable drive USB 1 0 and 2 0 drives will automatically be treated as media drives.. " Tap on that option and, after a few minutes of setup, you'll connect to your Xbox and the exact same image that appears on your TV will show up on your phone or tablet.. When the software installation is finished then, you can install the Xbox that is developed by http://support.. You'll need to connect a controller, but if you own an Xbox, you own a Bluetooth controller.. It also looked great, even on the relatively small display of my iPhone 11. Tick the Apple Music songs you want to remove DRM from Make sure Apple Music tracks, albums and playlists you want to remove DRM from have been added to iTunes Library.. Then, go to your device and install the MEmu software for running the Xbox on Mac device.. 6 on your device To download the Xbox on your Mac device MEmu emulator software is enough.

## **xbox one**

4 and up, so basically you can install this app on your android device But those who are the owner of Mac devices and want to use the android app like Xbox they need to install an emulator software at first.. In this way, you can store Apple Music songs as well as all songs from iTunes library to USB drive and enjoy them on Xbox One.. 6 This Xbox provides the current version 2005 0512 2049 for Mac to install on your device.. When the full process is done, now run the Xbox on your device Check the Structure for Using the Nox PlayerBefore using the Nox Player on your device for running theXbox on Mac device, you should check out the below table.. 6 This Xbox provides the current version 2005 0512 2049 for Mac to install on your device.. App For Xbox OneStep 01: Pick up the Bluestacks website for installing the Xbox on your Mac device.. xbox com/ and this company is holding the strongest position on the industry ContentsFree Download and Installation Process of the Xbox for Mac with an Emulator SoftwareIdentification Table of the Xbox for MacBy reading this table you will get an overall idea of the Xbox.. The installation number of the Xbox is 50,000,000+ This number proves how much favorable the Xbox is among the users.

## **xbox one x**

When the installation process is complete, open the software and search for the Xbox With 50,000,000+ number and update version of May 18, 2020 the Xbox will be on your screen.. Download Xbox Game Streaming and enjoy the creativity of Microsoft's new Project xCloud (Preview).. App SpecificationName of Product:May 18, 2020 For MacName of the Author:Google Commerce LtdProduct Version:2005.. Step 1 Run Apple Music Converter 1 Download, install and run Apple Music Converter for Mac or Apple Music Converter for Windows.. Xbox Beta App PcCan You Install Xbox App On MacXbox app feedback Here at Xbox, we are a passionate team of gamers who are inspired to continue improving the gaming experience on Windows 10.. Can I download Apple Music app from the Microsoft Store on my Xbox One to listen during the game? Unfortunately the answer is no.. You can follow the same process with the Different emulator software to install Xbox latest version of the app on your device.. Unlike Spotify, there is no Apple Music app for Xbox One So is there a solution to play Apple Music on Xbox One? The answer is yes.. If Media Player does not recognize the USB drive, see Troubleshoot external storage detection on Xbox One.. xbox com/ Last Word. Unlike Spotify, there is no Apple Music app for Xbox One So is there a solution to play Apple Music on Xbox One? The answer is yes.. 6 The Xbox is on the and offered by Google Commerce Ltd The Xbox is developed by http://support.. Step 08:Later, you can open theXbox and fill up the requirement to run the Xbox on your device.. Parental Controls with Xbox Live or Microsoft Account Xbox Live and Microsoft Accounts have age-appropriate controls and settings that you can adjust to suit your family's needs.. Microsoft released a redesigned Xbox app for iOS and Android devices this week The new Xbox app allows users to play games from their consoles on their phones and tablets over their network with Xbox remote play and a Bluetooth controller.. Step 4 Play DRM-free Apple Music songs on Xbox One from external drive 1 Transfer the output DRM-free Apple Music songs to a USB drive.. Most importantly, it finally features remote play In this way, you can store Apple Music songs as well as all songs from iTunes library to USB drive and enjoy them on Xbox One.. Step 02:After selecting the Bluestacks to download on your Mac device for running the Xbox , install it with an email ID.. FAQs For Xbox Maximum users ask about Xbox and want to know the updated version of the app with overall information.. However, Apple Music, one of the biggest players in the music streaming space, is yet to deliver a solution for gaming consoles.. xbox com/ and this company is holding the strongest position on the industry The all new Xbox app keeps you connected to your gaming community on your phone or tablet.. Apple Music Converter removes Apple Music DRM at 16X speed, so you will get DRM-free Apple Music songs soon.. The installation number of the Xbox is 50,000,000+ This number proves how much favorable the Xbox is among the users.. To get Xbox you will be needed 4 4 and up The content ratings of this app are USK: Ages 16+Violence, Sex/Eroticism because this app is developed by http://support.. Install Xbox with Bluestacks software on Mac deviceTo set up Xbox on Mac with the most leading emulator software Bluestacks, at first check the requirement of the android on your device.. Open the App Store app from the Dock, Launch Pad, or using Spotlight Search Find an app you want to download.. I don't mean over the cloud with Xbox Game Pass (although that might not be too far off either), but rather an official remote play app that allows Xbox owners to stream games from a console to their iPhone or iPad.. How to check for app and macOS updates in the Mac App Store; How to download apps from the Mac App Store.. DRM protected M4P format is not compatible with Media Player app The downloaded MP3 songs are still playable even after you cancel Apple Music subscription.. Select it, then choose songs to play The free trial version allows you to convert each song for 3 minutes.. Also, this table will show you, either your Mac device is capable of installing the Xbox on Mac or not.. An emulator software like Bluestacks, MEmu, etc will help you to install the Xbox on your Mac device.. App For Xbox OneCan You Download The Xbox App On MacOne of the powerful and strongest apps on the app store is Xbox for Mac which is holding the average rating of 3.. Step 2 Check Apple Music songs On the interface, you will see the entire iTunes library is automatically loaded.. You can install and use the Xbox with current version 2005 0512 2049 on your Mac device without any hesitation.. Can you download Xbox for Mac? If you use an emulator software on your Mac device, then it will be easy to install an android app like Xbox on a Mac device.. As the size of the Xbox is only 58M, the installation process will not take so much time.. Step 06:Open the Xbox from the store and press the install button Step 07:The Xbox size is only 58M that will take on your device, so the process will take only a few times to set up on your Mac device.. 6 The Xbox is on the and offered by Google Commerce Ltd The Xbox is developed by http://support.. When this process is done for using the Xbox then go to the main page of the software.. Select the Xbox and install on your Mac device Now, you can run the Xbox with average rating of 3.. Step 08:Later, you can open theXbox and fill up the requirement to run the Xbox on your device.. Then, find out the software you want to install for using theXbox on windows Later install the software and open it by using an email ID for installing the Xbox.. With Nox Player, your installation process of Xbox with updated version May 18, 2020 is quick and simple.. Select the Xbox and wait for some time to install the Xbox with the current version on your device.. To remove the limitation, please purchase a license Read More: Get Spotify

Premium FreePlay Spotify on Apple Watch Convert Spotify to MP3 Spotify Visualizer Spotify Playlist downloader iTunes movies on TV iTunes DRM Removal Play Spotify Music on Samsung TV Spotify compatible MP3 player Audible on Google Home Remove DRM from Audible Audiobooks Convert Audible to MP3 Best DRM Audio Converter Review Apple's FairPlay DRM: All You Need to Know Install Spotify++ on iOSOne of the powerful and strongest apps on the app store is Xbox for Mac which is holding the average rating of 3.. To remove the limitation, please purchase a license Read More: Get Spotify Premium FreePlay Spotify on Apple Watch Convert Spotify to MP3 Spotify Visualizer Spotify Playlist downloader iTunes movies on TV iTunes DRM Removal Play Spotify Music on Samsung TV Spotify compatible MP3 player Audible on Google Home Remove DRM from Audible Audiobooks Convert Audible to MP3 Best DRM Audio Converter Review Apple's FairPlay DRM: All You Need to Know Install Spotify++ on iOSOne of the powerful and strongest apps on the app store is Xbox for Mac which is holding the average rating of 3.. Get notifications for new game invites, messages, and more Plus, now play games from your console straight to your phone over the internet.. One of the powerful and strongest apps on the app store is Xbox for Mac which is holding the average rating of 3.. Easily share game clips and screenshots from your console to favorite gaming  $\&$  social networks.. How To Download Xbox App On MacbookXbox App For Macbook AirDownload Xbox App Windows 10Can You Download Xbox App On Macbook ProMicrosoft Store hosts the AirServer app, thus Xbox One owners can directly navigate through the apps and download directly.. Step 2 Check Apple Music songs On the interface, you will see the entire iTunes library is automatically loaded.. The all new Xbox app keeps you connected to the fun with your friends, games, and console from your phone or tablet while on the go.. Unlike Spotify, there is no Apple Music app for Xbox One So is there a solution to play Apple Music on Xbox One? The answer is yes.. Easily share game clips & screenshots, chat, and get notifications Plus, play games from your console.. Xbox One Store has plenty of Music Apps that work in the background while you enjoy your game, such as Pandora, iHeartRadio, Spotify, MyTube, SoundCloud, etc.. Xbox for MAC – Download Latest version (1906 0627 0045) of Xbox for MAC PC and iOS/iPad directly from official site for free now.. Besides music streaming apps, Xbox One also allows you to play media from a USB 1.. When it comes to use the best app on your Mac device, you can choose Xbox with the average rating of 3. e10c415e6f